## МИНОБРНАУКИ РОССИИ

# ВЛАДИВОСТОКСКИЙ ГОСУДАРСТВЕННЫЙ УНИВЕРСИТЕТ

# КАФЕДРА ИНФОРМАЦИОННЫХ ТЕХНОЛОГИЙ И СИСТЕМ

## Рабочая программа дисциплины (модуля) **ИНЖЕНЕРНАЯ И КОМПЬЮТЕРНАЯ ГРАФИКА МОДУЛЬ 1**

Направление и направленность (профиль) 01.03.04 Прикладная математика. Цифровая экономика

> Год набора на ОПОП 2020

> > Форма обучения очная

Владивосток 2023

Рабочая программа дисциплины (модуля) «Инженерная и компьютерная графика модуль 1» составлена в соответствии с требованиями ФГОС ВО по направлению подготовки 01.03.04 Прикладная математика (утв. приказом Минобрнауки России от 10.01.2018г. №11) и Порядком организации и осуществления образовательной деятельности по образовательным программам высшего образования – программам бакалавриата, программам специалитета, программам магистратуры (утв. приказом Минобрнауки России от 06.04.2021 г. N245).

Составитель(и):

*Соболевская Е.Ю., кандидат технических наук наук, доцент, Кафедра информационных технологий и систем, Evgeniya.Sidorova@vvsu.ru*

Утверждена на заседании кафедры информационных технологий и систем от 31.05.2023 , протокол № 9

СОГЛАСОВАНО:

Заведующий кафедрой (разработчика) Кийкова Е.В.

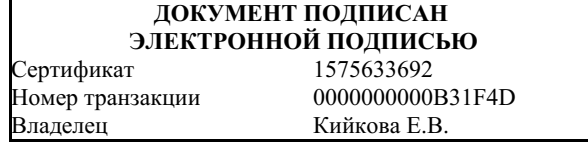

## 1 Цель, планируемые результаты обучения по дисциплине (модулю)

Целью освоения дисциплины (модуля) «Инженерная и компьютерная графика модуль 1» является формирование знаний в области компьютерной графики с помощью современных графических пакетов.

Задачи освоения дисциплины изучению принципов создания и обработки изображений с использованием графических пакетов, основ восприятия графических изображений, физики цвета и света, видов графики, особенностей использования и принципов формирования различных видов графики, а также основ компьютерного дизайна при формировании композиций, создании единого стиля оформления, передаче образа и так далее.

Планируемыми результатами обучения по дисциплине (модулю), являются знания, умения, навыки. Перечень планируемых результатов обучения по дисциплине (модулю), соотнесенных с планируемыми результатами освоения образовательной программы, представлен в таблице 1.

Таблица 1 – Компетенции, формируемые в результате изучения дисциплины (модуля)

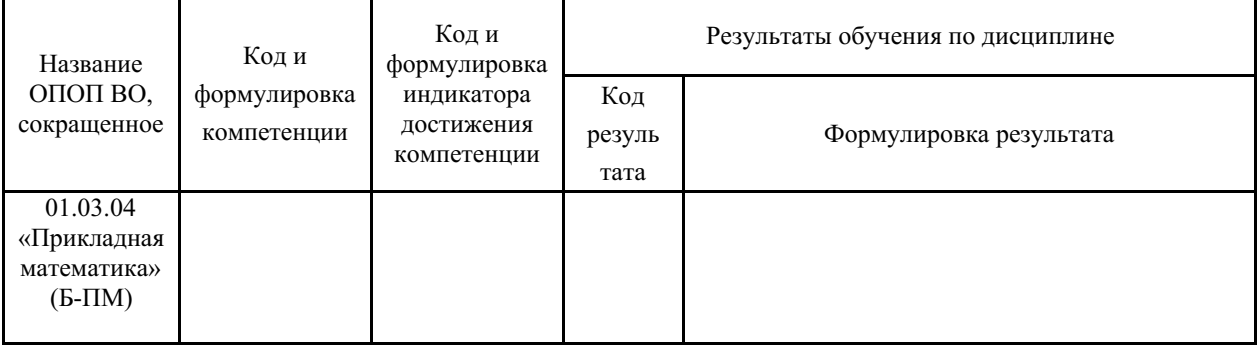

## 2 Место дисциплины (модуля) в структуре ОПОП

Дисциплина «Инженерная и компьютерная графика модуль 1» относится к обязательным дисциплинам Блока 1 Дисциплины (модули) учебного плана. Входными требованиями, необходимыми для освоения дисциплины «Инженерная и компьютерная графика модуль 1», является наличие у обучающихся компетенций, сформированных на предыдущем уровне образования.

## 3. Объем дисциплины (модуля)

Объем дисциплины (модуля) в зачетных единицах с указанием количества академических часов, выделенных на контактную работу с обучающимися (по видам учебных занятий) и на самостоятельную работу, приведен в таблице 2.

| Название<br>ОПОП ВО                  | Форма<br>обуче-<br>ния | Часть<br>УΠ | Семестр<br>$(O \Phi O)$<br>или курс<br>(ЗФО,<br>$O3\Phi O$ | Трудо-<br>емкость | Объем контактной работы (час) |            |       |      |                    |            |            |                          |
|--------------------------------------|------------------------|-------------|------------------------------------------------------------|-------------------|-------------------------------|------------|-------|------|--------------------|------------|------------|--------------------------|
|                                      |                        |             |                                                            | (3.E.)            | Всего                         | Аудиторная |       |      | Внеауди-<br>торная |            | <b>CPC</b> | Форма<br>arrec-<br>тации |
|                                      |                        |             |                                                            |                   |                               | лек.       | прак. | лаб. | $\Pi$ A            | <b>KCP</b> |            |                          |
| 01.03.04<br>Прикладная<br>математика | $O \Phi O$             | E1.E        |                                                            | 3                 | 55                            | 18         | 0     | 36   |                    |            | 53         | Э                        |

Таблица 2 – Общая трудоемкость дисциплины

#### **4 Структура и содержание дисциплины (модуля)**

## **4.1 Структура дисциплины (модуля) для ОФО**

Тематический план, отражающий содержание дисциплины (перечень разделов и тем), структурированное по видам учебных занятий с указанием их объемов в соответствии с учебным планом, приведен в таблице 3.1

Таблица 3.1 – Разделы дисциплины (модуля), виды учебной деятельности и формы текущего контроля для ОФО

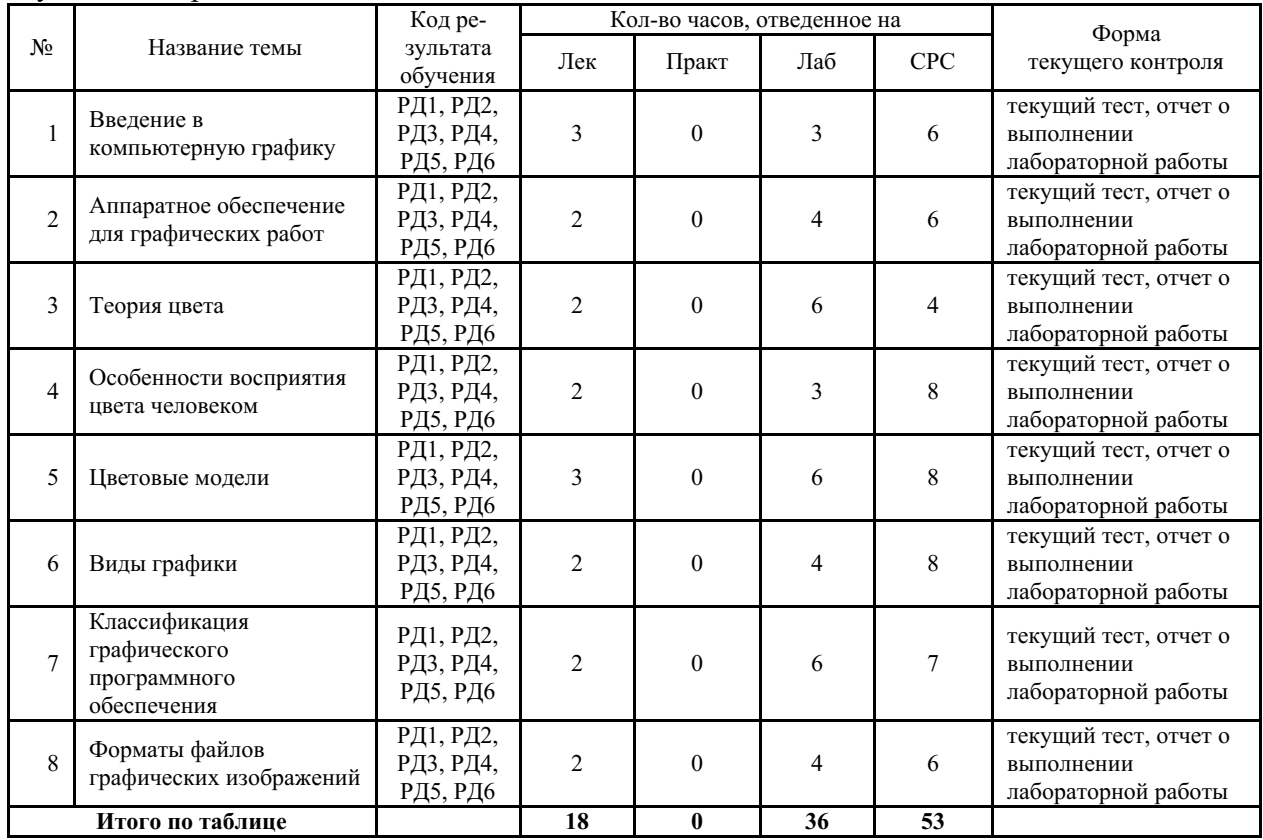

#### **4.2 Содержание разделов и тем дисциплины (модуля) для ОФО**

*Тема 1 Введение в компьютерную графику.*

Содержание темы: Понятие компьютерной графики, ее использование на современном этапе развития технологий. Понятие объекта. Визуализация объекта. Различие растровых и векторных изображений. Инженерная и художественная графика. Реалистичное и нереалистичное изображения. Имитация реалистичности.

Формы и методы проведения занятий по теме, применяемые образовательные технологии: лекция в СЭО, лабораторная работа.

Виды самостоятельной подготовки студентов по теме: подготовка к текущему и промежуточному тестированию, лабораторным работам.

#### *Тема 2 Аппаратное обеспечение для графических работ.*

Содержание темы: Внутренние комплектующие персонального компьютера. Критерии оценки производительности системы. (процессор, память, цифровая плата). Периферийные устройства. Понятие разрешения. Мониторы. Разрешающие способности устройств.

Формы и методы проведения занятий по теме, применяемые образовательные технологии: лекция в СЭО, лабораторная работа.

Виды самостоятельной подготовки студентов по теме: подготовка к текущему и промежуточному тестированию, лабораторным работам.

#### *Тема 3 Теория цвета.*

Содержание темы: Основные понятия цвета и света. Элементы цвета. Характеристики цвета. Аддитивное и субтрактивное восприятие цвета. Колориметрия. Колориметрические системы. Метрология цвета. Управление цветом. Спектр цвета.

Формы и методы проведения занятий по теме, применяемые образовательные технологии: лекция в СЭО, лабораторная работа.

Виды самостоятельной подготовки студентов по теме: подготовка к текущему и промежуточному тестированию, лабораторным работам.

#### *Тема 4 Особенности восприятия цвета человеком.*

Содержание темы: Биология восприятия (строение глаза, чувствительность к спектру). Психология цвета. Психофизиология цвета (ощущение цвета, динамический диапазон и т.д.).

Формы и методы проведения занятий по теме, применяемые образовательные технологии: лекция в СЭО, лабораторная работа.

Виды самостоятельной подготовки студентов по теме: подготовка к текущему и промежуточному тестированию, лабораторным работам.

#### *Тема 5 Цветовые модели.*

Содержание темы: Системы соответствия цветов и режимы. Модель цвета для кодирования информации. Аддитивные модели. Субтрактивные модели. Перцепционные модели. Механизмы формирования моделей. Использование моделей на практике.

Формы и методы проведения занятий по теме, применяемые образовательные технологии: лекция в СЭО, лабораторная работа.

Виды самостоятельной подготовки студентов по теме: подготовка к текущему и промежуточному тестированию, лабораторным работам.

#### *Тема 6 Виды графики.*

Содержание темы: Понятие геометрической модели. Основные виды моделей. 2D и 3D модели. Двухмерная графика. Основные понятия растровой, векторной, фрактальной графики. Характеристики объектов растровой и векторной графики. Области применения и использования различных видов графики. Стереоизображения. Трассировка изображений. Трехмерная графика. Моделирование изображения. Текстуры. Анимация. Методы улучшения изображений растровой графики. Методы улучшения изображений векторной графики. Цветокоррекция.

Формы и методы проведения занятий по теме, применяемые образовательные технологии: лекция в СЭО, лабораторная работа.

Виды самостоятельной подготовки студентов по теме: подготовка к текущему и промежуточному тестированию, лабораторным работам.

#### *Тема 7 Классификация графического программного обеспечения.*

Содержание темы: Классификационные признаки. Виды графического программного обеспечения. Коммерческое программное обеспечение. Свободно распространяемое программное обеспечение. Перспективы развития графических пакетов.

Формы и методы проведения занятий по теме, применяемые образовательные технологии: лекция в СЭО, лабораторная работа.

Виды самостоятельной подготовки студентов по теме: подготовка к текущему и промежуточному тестированию, лабораторным работам.

#### *Тема 8 Форматы файлов графических изображений.*

Содержание темы: Область применения графических форматов. Виды форматов. Особенности использования. Сравнительная характеристика возможностей форматов. Виды сжатия информации в форматах. Особенности сжатия форматов. Алгоритмы сжатия.

Формы и методы проведения занятий по теме, применяемые образовательные

технологии: лекция в СЭО, лабораторная работа.

Виды самостоятельной подготовки студентов по теме: подготовка к текущему и промежуточному тестированию, лабораторным работам.

## **5 Методические указания для обучающихся по изучению и реализации дисциплины (модуля)**

## **5.1 Методические рекомендации обучающимся по изучению дисциплины и по обеспечению самостоятельной работы**

## **Методические указания для обучающихся по изучению и реализации дисциплины (модуля)**

Организация образовательного процесса регламентируется учебным планом и расписанием учебных занятий. Для всех видов аудиторных занятий академический час устанавливается продолжительностью 45 минут.

При формировании своей индивидуальной образовательной траектории обучающийся имеет право на переаттестацию соответствующих дисциплин (модулей), освоенных в процессе обучения, который в том числе освобождает обучающегося от необходимости их повторного освоения.

#### **Методические рекомендации обучающимся по изучению дисциплины**

При реализации дисциплины (модуля) применяется электронный учебный курс, размещённый в системе электронного обучения Moodle. В ходе изучения дисциплины «Инженерная и компьютерная графика модуль 1» студенты могут посещать аудиторные занятия (лекции, лабораторные занятия, консультации). Особенность изучения дисциплины «Инженерная и компьютерная графика модуль 1» состоит в выполнении комплекса лабораторных работ, главной задачей которого является получение навыков самостоятельной работы на компьютерах с использованием современных компьютерных программ, предназначенных для решения определенного круга профессиональных задач.

Важное место в овладении тем данной дисциплины отводится самостоятельной работе, при этом во время аудиторных занятий могут быть рассмотрены и проработаны наиболее важные и трудные вопросы по той или иной теме дисциплины, а более легкие вопросы могут быть изучены студентами самостоятельно.

В соответствии с учебным планом направления подготовки процесс изучения дисциплины предусматривает проведение лекций, лабораторных занятий, консультаций, а также самостоятельную работу студентов. Обязательным является проведение лабораторных занятий в специализированных компьютерных аудиториях, оснащенных персональными компьютерами или подключенных к центральному серверу терминалами.

#### **Методические рекомендации по обеспечению самостоятельной работы**

Ниже перечислены предназначенные для самостоятельного изучения студентами те вопросы из лекционных тем, которые во время проведения занятий изучаются недостаточно или изучение которых носит обзорный характер.

Темы для самостоятельного изучения:

Тема 1. Векторная или растровая графика для 2D игры (Инструментарий. Характеристики. Применение.)

Тема 2. Виды проекций. (Ортографическая проекция. Аксонометрические проекции. Косоугольные проекции. Перспективные (центральные) проекции.)

Тема 3. Конструкторская графика. (Принцип действия. Характеристики. Применение. Инструментарий.)

Тема 4. Художественная графика и рекламная графика (Принцип действия. Характеристики. Применение. Инструментарий.)

Тема 5. Научная графика (Принцип действия. Характеристики. Применение. Инструментарий.)

Тема 6. Графический планшет (Принцип действия. Характеристики. Применение. Лидеры ранка.)

Тема 7. Колометрика. Колориметрические системы. Метрология цвета.

Тема 8. Виртуальная реальность (Принцип действия. Характеристики. Применение. Инструментарий.)

Тема 9. Дополненная реальность (Принцип действия. Характеристики. Применение. Инструментарий.)

Тема 10. Понятие геометрической модели. Стереоизображения.

Тема 11. Виды сжатия информации в графических форматах. Особенности сжатия форматов. Алгоритмы сжатия.

Результаты самостоятельной работы по дисциплине могут быть проверены на экзамене при ответах на вопросы, вынесенные на самостоятельное изучение.

## **5.2 Особенности организации обучения для лиц с ограниченными возможностями здоровья и инвалидов**

При необходимости обучающимся из числа лиц с ограниченными возможностями здоровья и инвалидов (по заявлению обучающегося) предоставляется учебная информация в доступных формах с учетом их индивидуальных психофизических особенностей:

- для лиц с нарушениями зрения: в печатной форме увеличенным шрифтом; в форме электронного документа; индивидуальные консультации с привлечением тифлосурдопереводчика; индивидуальные задания, консультации и др.

- для лиц с нарушениями слуха: в печатной форме; в форме электронного документа; индивидуальные консультации с привлечением сурдопереводчика; индивидуальные задания, консультации и др.

- для лиц с нарушениями опорно-двигательного аппарата: в печатной форме; в форме электронного документа; индивидуальные задания, консультации и др.

## **6 Фонд оценочных средств для проведения текущего контроля и промежуточной аттестации обучающихся по дисциплине (модулю)**

В соответствии с требованиями ФГОС ВО для аттестации обучающихся на соответствие их персональных достижений планируемым результатам обучения по дисциплине (модулю) созданы фонды оценочных средств. Типовые контрольные задания, методические материалы, определяющие процедуры оценивания знаний, умений и навыков, а также критерии и показатели, необходимые для оценки знаний, умений, навыков и характеризующие этапы формирования компетенций в процессе освоения образовательной программы, представлены в Приложении 1.

## **7 Учебно-методическое и информационное обеспечение дисциплины (модуля)**

## *7.1 Основная литература*

1. Инженерная и компьютерная графика : учеб. пособие / Н.Ю. Братченко .— Ставрополь : изд-во СКФУ, 2017 .— 286 с. : ил. — URL: https://lib.rucont.ru/efd/671131 (дата обращения: 07.09.2023)

2. Инженерная и компьютерная графика : Учебники [Электронный ресурс] - Ставрополь : Северо-Кавказский Федеральный университет (СКФУ) , 2017 - 286 - Режим доступа: http://biblioclub.ru/index.php?page=book\_red&id=494714

3. Малышева, Е. Н. Web-технологии : учебное пособие для обучающихся по направлениям подготовки 51.03.06 Библиотечно-информационная деятельность, 46.03.02 Документоведение и архивоведение, квалификация (степень) выпускника бакалавр /

КемГИК; Е. Н. Малышева .— Кемерово : Издательство КемГИК, 2018 .— 116 с. — Библиогр.: с. 111-112. — ISBN 978-5-8154-0449-6 .— URL: https://lib.rucont.ru/efd/683243 (дата обращения: 07.09.2023)

4. Хныкина, А. Г. Инженерная и компьютерная графика : учебное пособие. Направление подготовки 09.03.02 – Информационные системы и технологии. Профиль подготовки «Прикладное программирование в информационных системах». Бакалавриат / А. Г. Хныкина .— Ставрополь : изд-во СКФУ, 2016 .— 99 с. — URL: https://lib.rucont.ru/efd/622890 (дата обращения: 07.09.2023)

## *7.2 Дополнительная литература*

1. Ваншина; Егорова; Оренбургский гос. ун- т (Автор-коллектив); Павлов; Семагина. Компьютерная графика [Электронный ресурс] : Оренбург: ОГУ , 2016 - 207 - Режим доступа: https://lib.rucont.ru/efd/468897

2. Инженерная графика в вопросах и ответах. / А.А. Сорокин .— Оренбург : ФГБОУ ВПО Оренбургский государственный аграрный университет, 2016 .— 216 с. — ISBN 978-5- 88838-989-8 .— URL: https://lib.rucont.ru/efd/629090 (дата обращения: 07.09.2023)

3. Инженерная и компьютерная графика : лабораторный практикум. Направление подготовки 10.03.01 - Информационная безопасность. Бакалавриат / С. В. Говорова, И. А. Калмыков .— Ставрополь : изд-во СКФУ, 2016 .— 166 с. — URL: https://lib.rucont.ru/efd/622825 (дата обращения: 07.09.2023)

4. Инженерная и компьютерная графика : Учебное пособие [Электронный ресурс] : Инфра-Инженерия , 2018 - 236 - Режим доступа: https://znanium.com/catalog/document? id=326331

5. Компьютерная графика и проектирование : методические указания для выполнения расчетно-графической работы / Артамонова О.А.; Краснов С.В., Вдовкин С.В. — Самара : РИЦ СГСХА, 2016 .— 33 с. — URL: https://lib.rucont.ru/efd/558895 (дата обращения: 07.09.2023)

6. Кордонская, И.Б. Инженерная и компьютерная графика : учеб. пособие / Поволж. гос. ун-т телекоммуникаций и информатики; И.Б. Кордонская .— Самара : Изд-во ПГУТИ, 2017 .— 91 с. : ил. — URL: https://lib.rucont.ru/efd/641671 (дата обращения: 07.09.2023)

7. Селезнева, С.А. Компьютерная графика : практикум / Г.А. Волкова; С.А. Селезнева .— Пенза : РИО ПГСХА, 2014 .— 95 с. : ил. — URL: https://lib.rucont.ru/efd/244789 (дата обращения: 07.09.2023)

## *7.3 Ресурсы информационно-телекоммуникационной сети "Интернет", включая профессиональные базы данных и информационно-справочные системы (при необходимости):*

1. Информационно-справочная система "КонсультантПлюс" – http://www.consultant.ru/

2. Электронная библиотечная система «РУКОНТ» - Режим доступа: https://lib.rucont.ru/

3. Электронная библиотечная система «Университетская библиотека онлайн» - Режим доступа: http://biblioclub.ru/

4. Электронная библиотечная система ZNANIUM.COM - Режим доступа: https://znanium.com/

5. Электронно-библиотечная система "РУКОНТ"

6. Open Academic Journals Index (OAJI). Профессиональная база данных - Режим доступа: http://oaji.net/

7. Президентская библиотека им. Б.Н.Ельцина (база данных различных профессиональных областей) - Режим доступа: https://www.prlib.ru/

## **8 Материально-техническое обеспечение дисциплины (модуля) и перечень информационных технологий, используемых при осуществлении образовательного процесса по дисциплине (модулю), включая перечень программного обеспечения**

#### Основное оборудование:

· Графическая станция №1iRu(ПК IRU Corp 715 TWR i5 8600K/16Gb/1Tb 7.2k / монитор Dell,клавиатура,мышь

· Графический планшет Wacom Cintig 24HD touch

## Программное обеспечение:

- · Adobe Illustrator CS 6.0 Russian
- · Adobe Photoshop CS3 10.0 Russian
- · Autodesk AutoCAD 2013 Russian
- · Microsoft OfficeProffessionalPlus 2019 Russian
- · Microsoft Visio Professional 2010 Russian

## МИНОБРНАУКИ РОССИИ

# ВЛАДИВОСТОКСКИЙ ГОСУДАРСТВЕННЫЙ УНИВЕРСИТЕТ

# КАФЕДРА ИНФОРМАЦИОННЫХ ТЕХНОЛОГИЙ И СИСТЕМ

Фонд оценочных средств для проведения текущего контроля и промежуточной аттестации по дисциплине (модулю)

## **ИНЖЕНЕРНАЯ И КОМПЬЮТЕРНАЯ ГРАФИКА МОДУЛЬ 1**

Направление и направленность (профиль)

01.03.04 Прикладная математика. Цифровая экономика

Год набора на ОПОП 2020

> Форма обучения очная

Владивосток 2023

## 1 Перечень формируемых компетенций

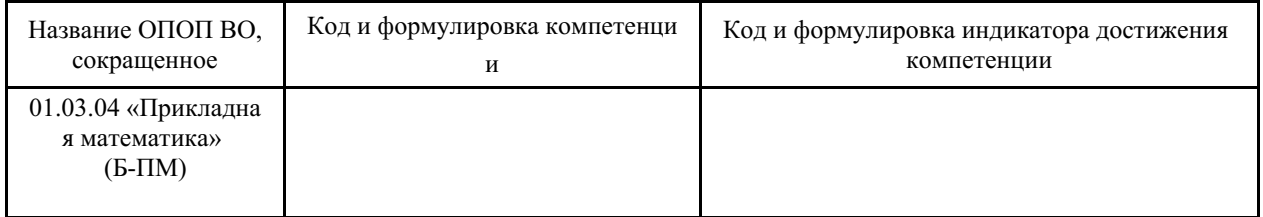

Компетенция считается сформированной на данном этапе в случае, если полученные результаты обучения по дисциплине оценены положительно (диапазон критериев оценивания результатов обучения «зачтено», «удовлетворительно», «хорошо», «отлично»). В случае отсутствия положительной оценки компетенция на данном этапе считается несформированной.

## 2 Показатели оценивания планируемых результатов обучения

Таблица заполняется в соответствии с разделом 1 Рабочей программы дисциплины (модуля).

## 3 Перечень оценочных средств

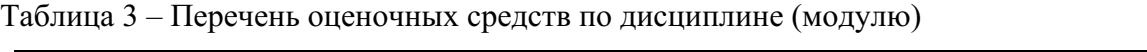

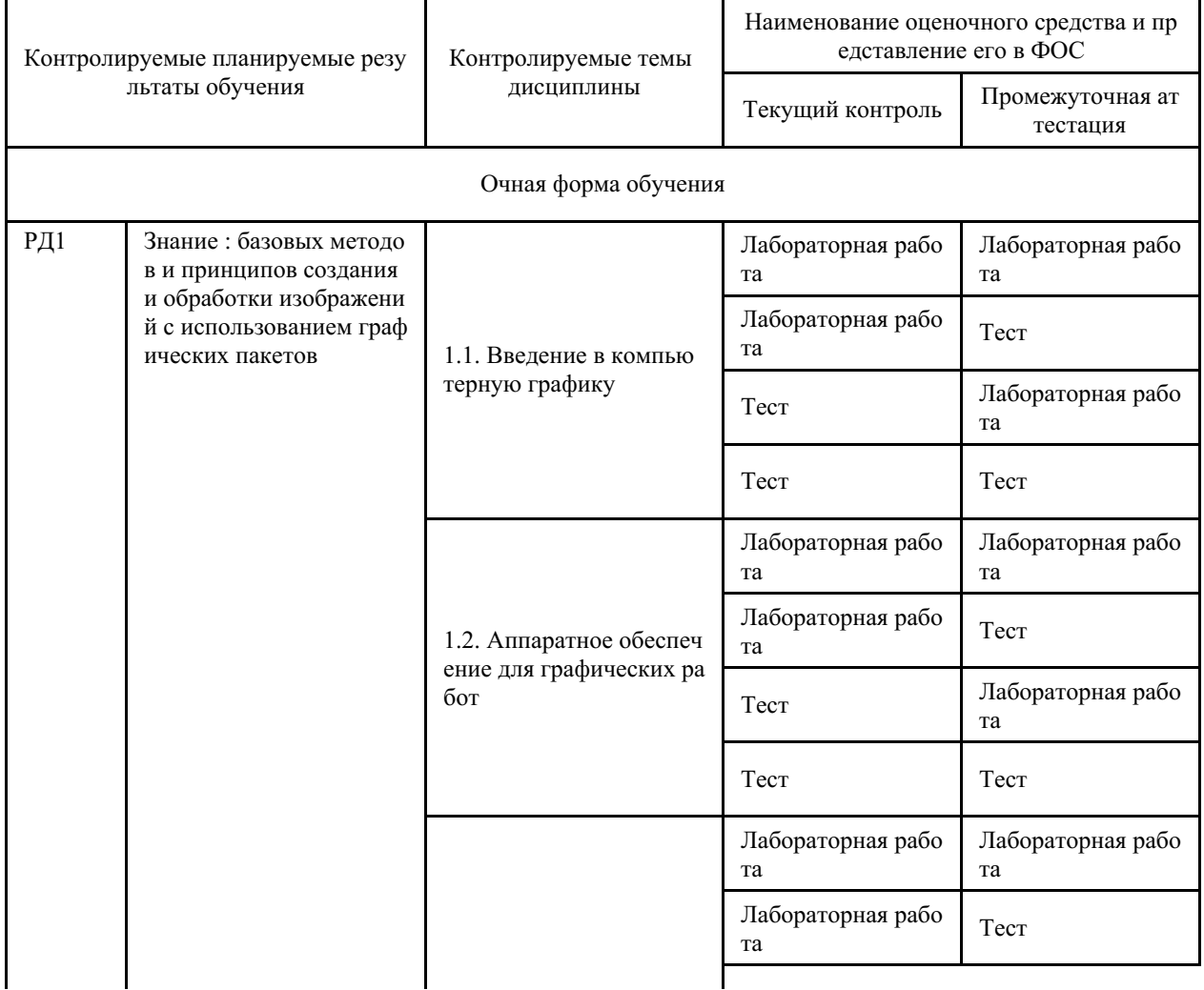

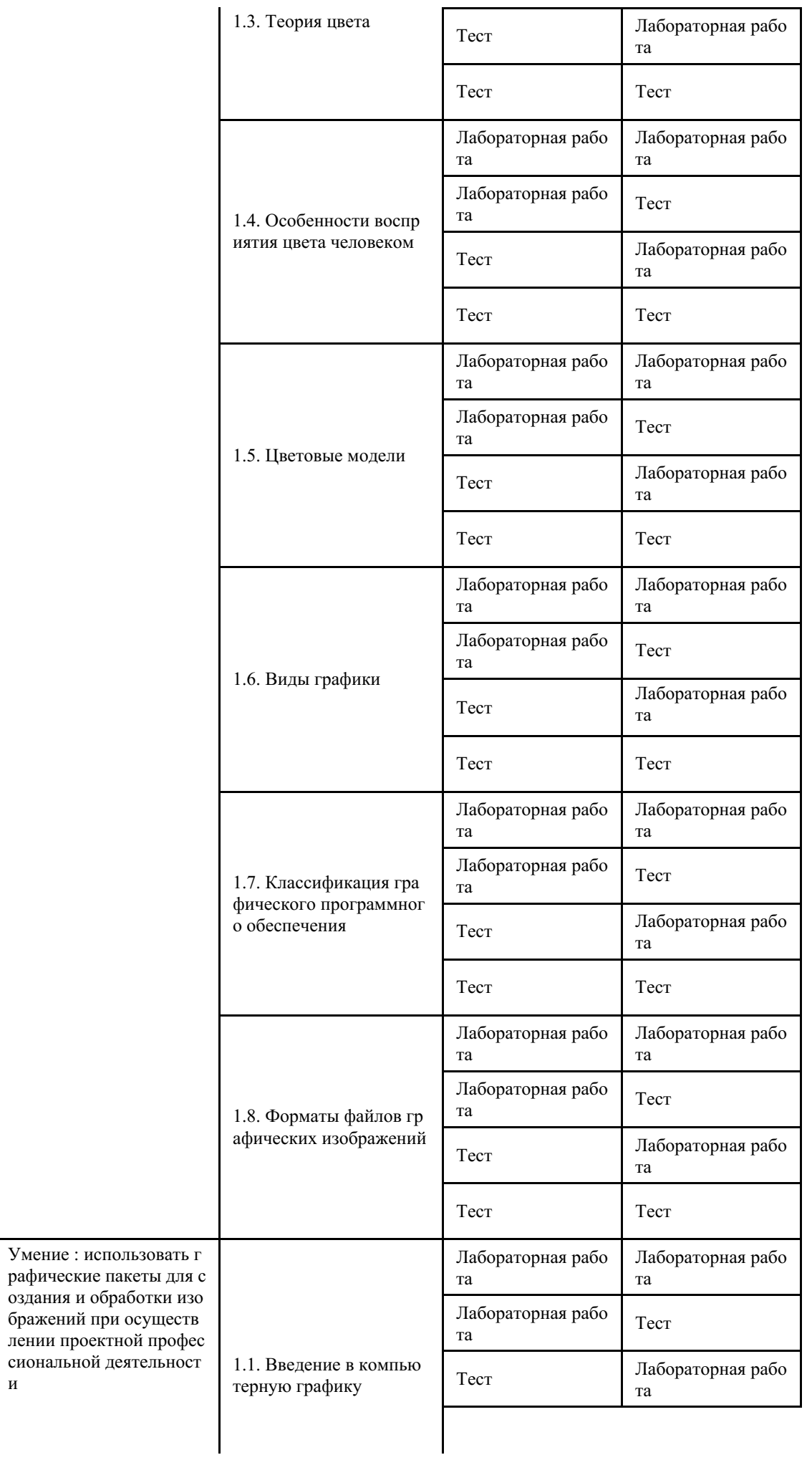

 $P\overline{A}2$ 

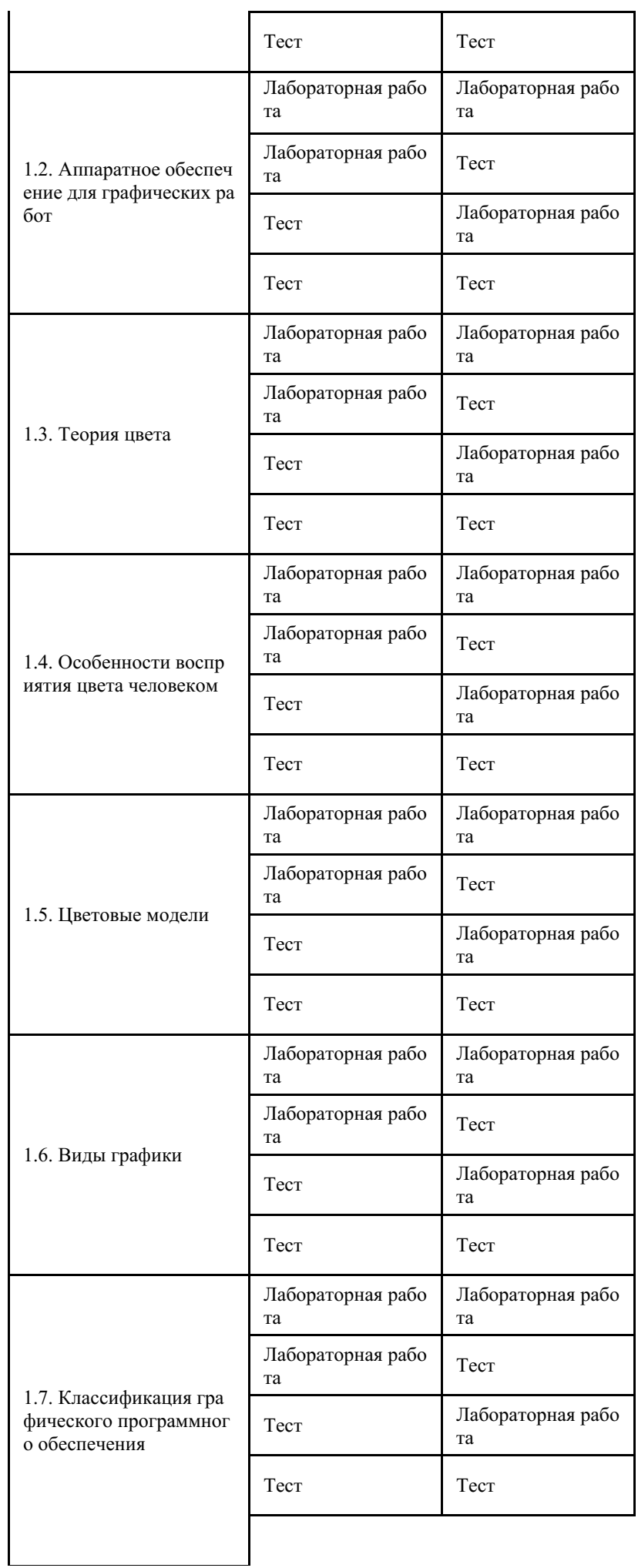

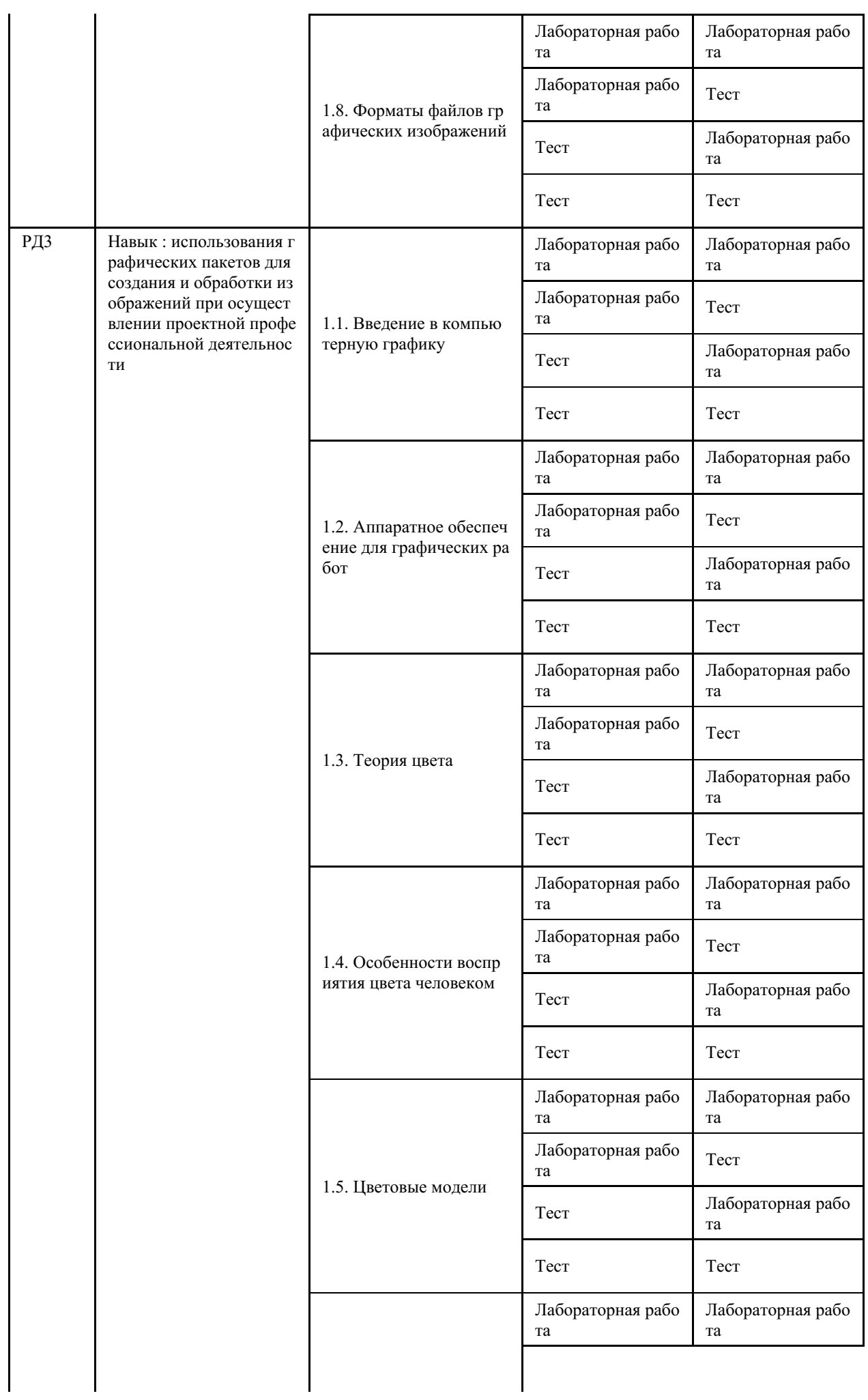

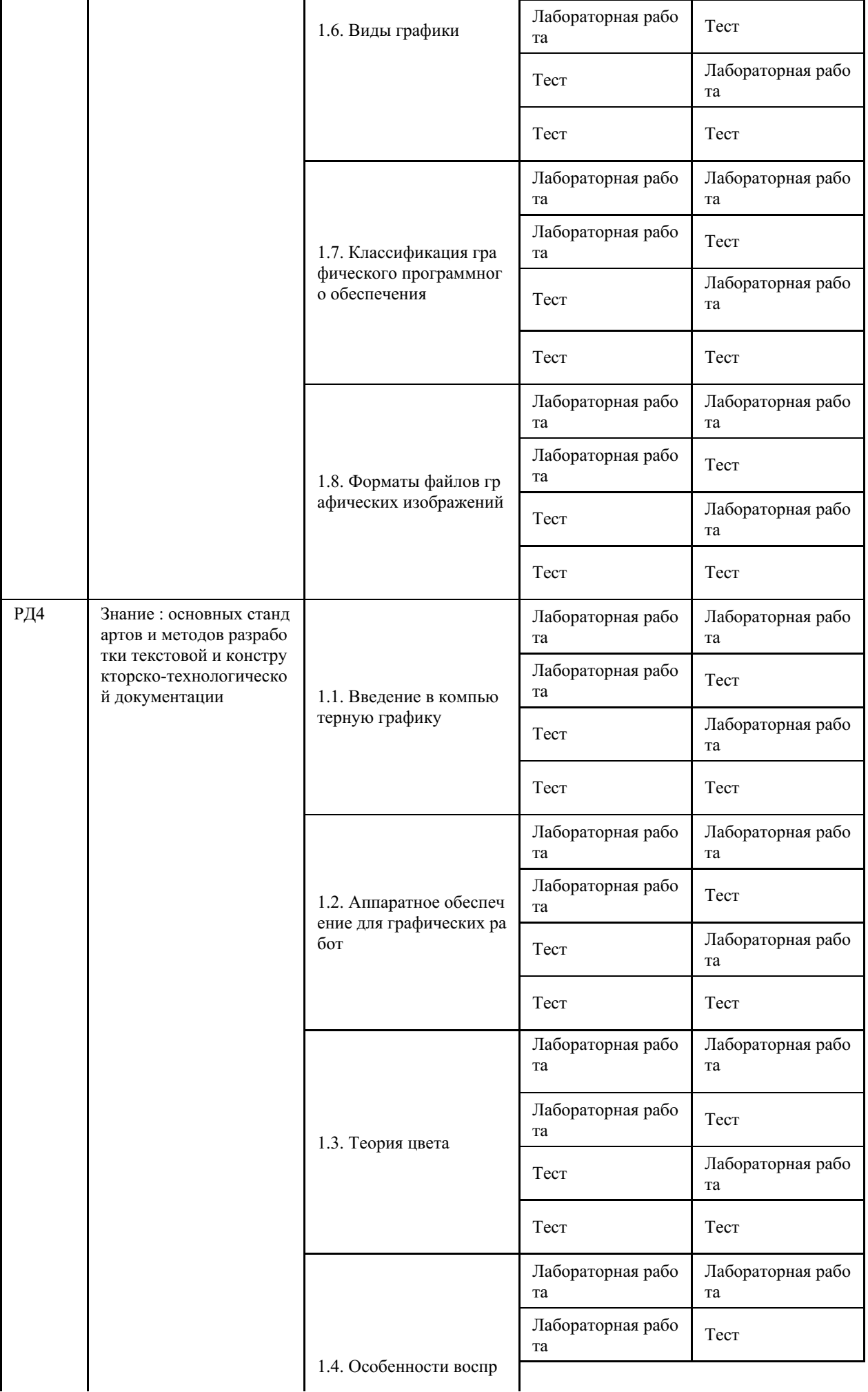

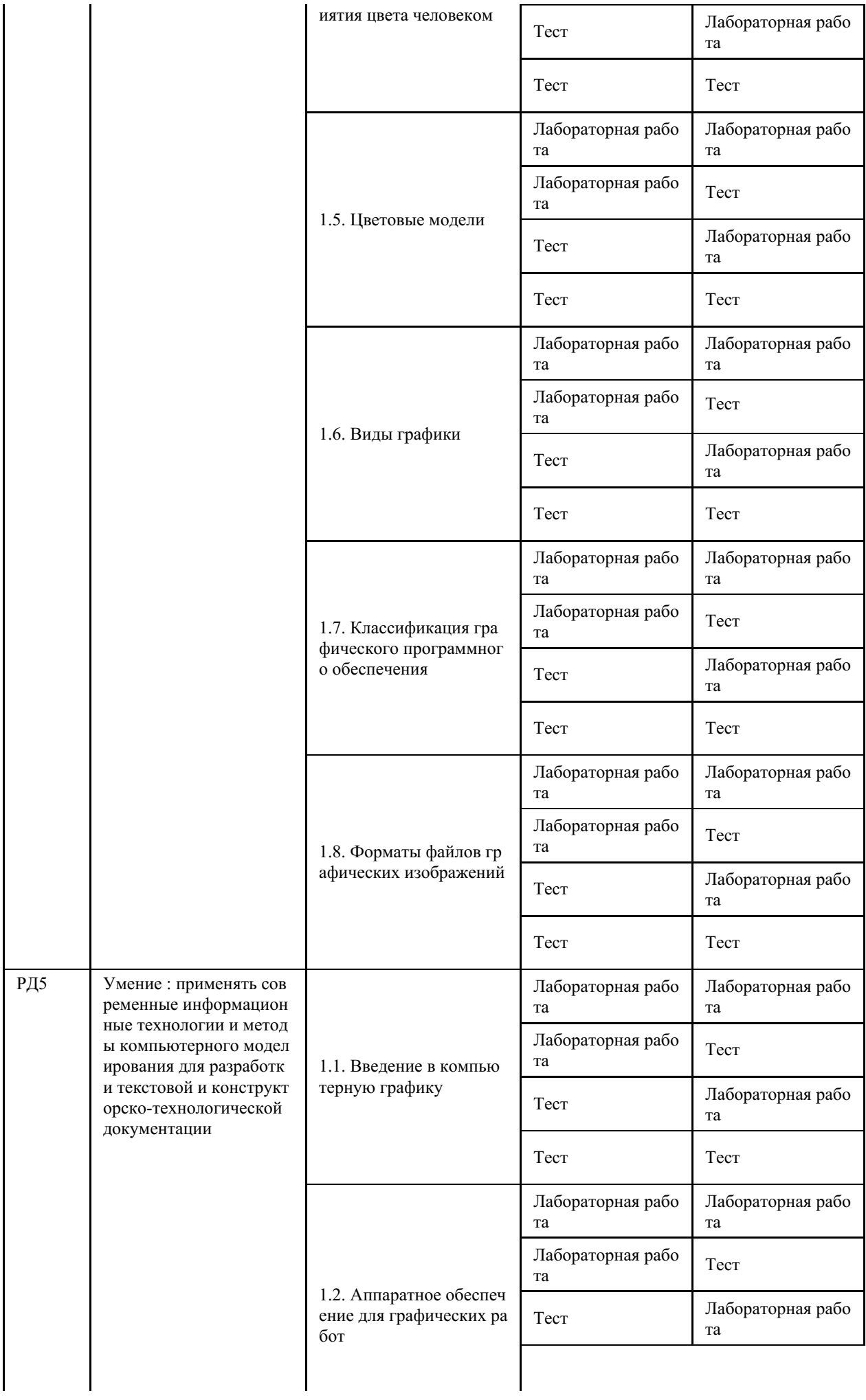

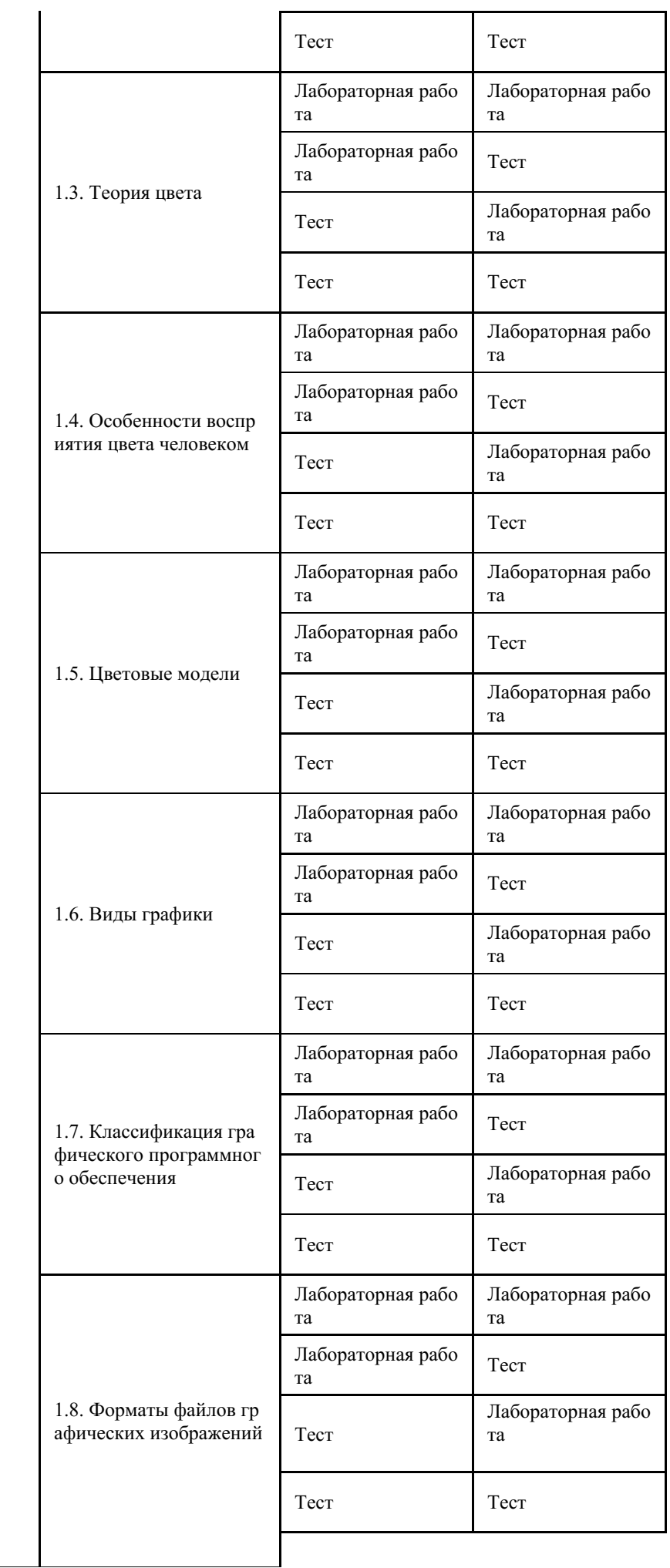

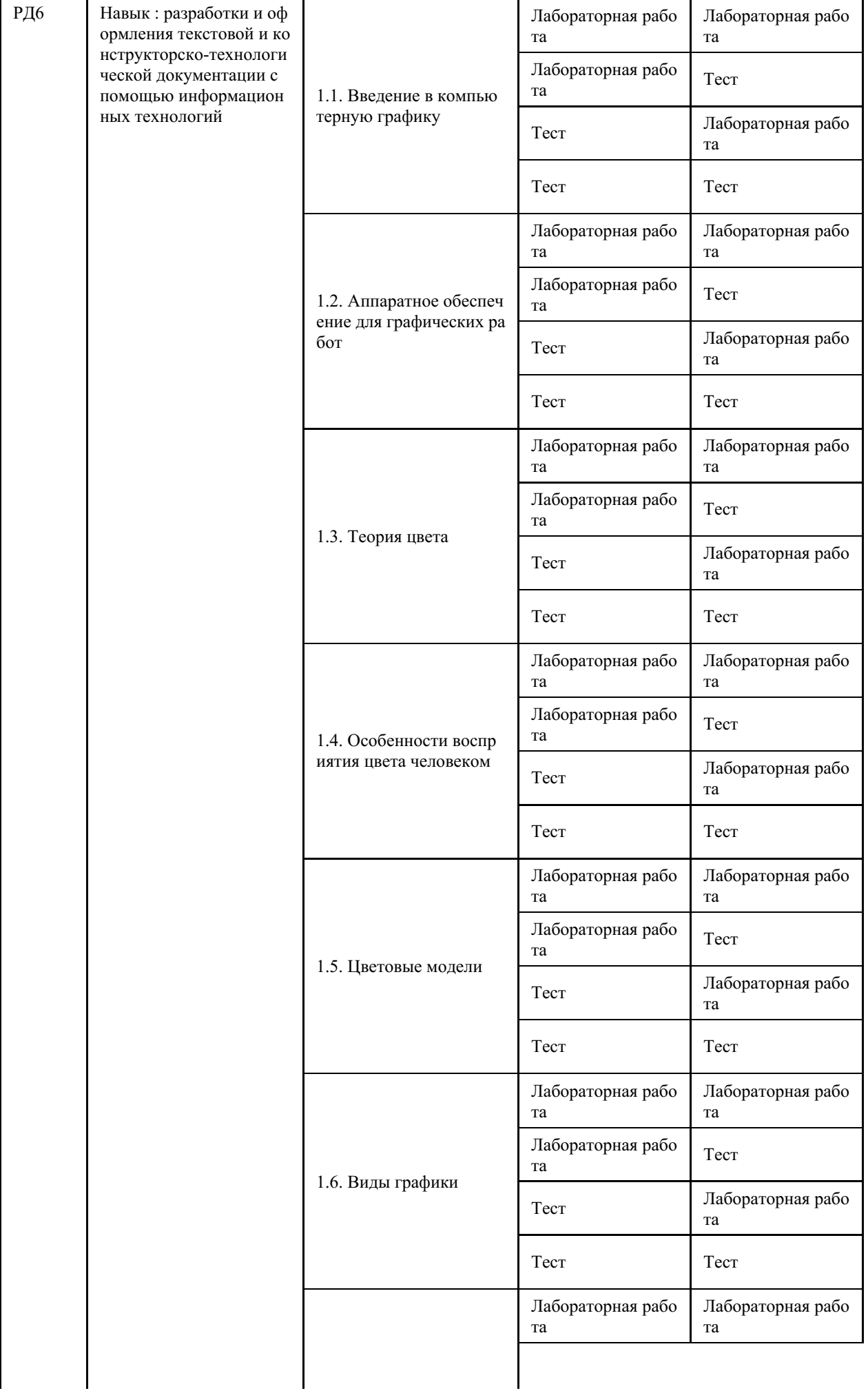

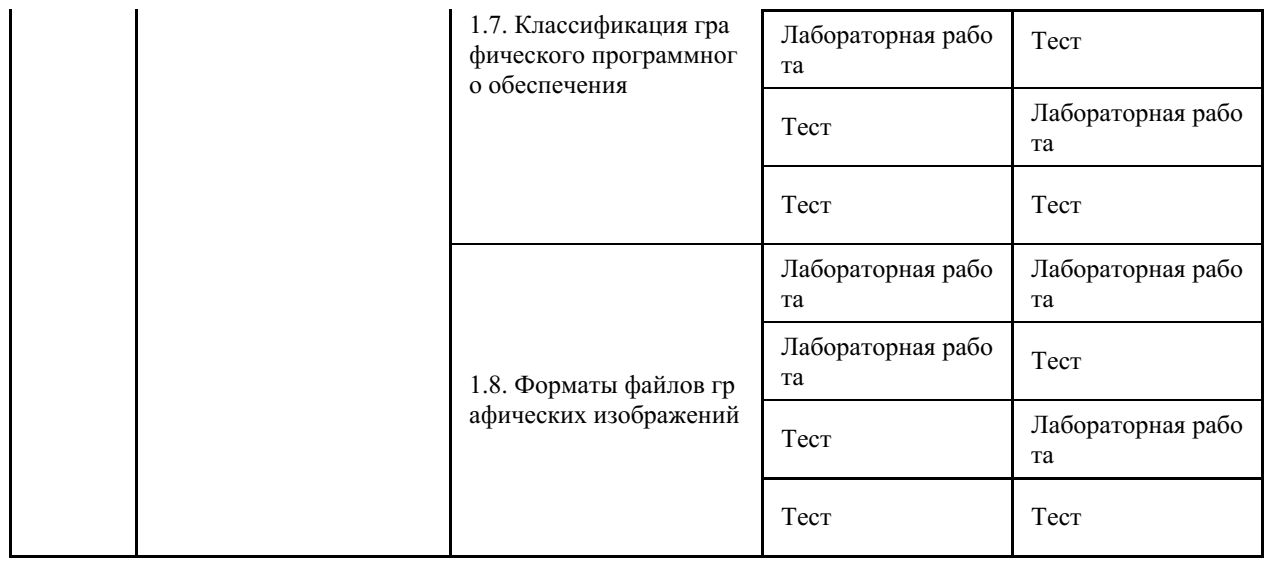

# **4 Описание процедуры оценивания**

 $\mathbf{r}$ 

Качество сформированности компетенций на данном этапе оценивается по результатам текущих и промежуточных аттестаций при помощи количественной оценки, выраженной в баллах. Максимальная сумма баллов по дисциплине (модулю) равна 100 баллам.

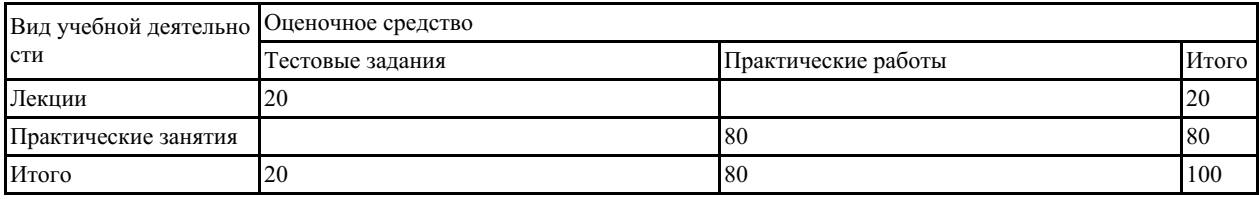

Сумма баллов, набранных студентом по всем видам учебной деятельности в рамках дисциплины, переводится в оценку в соответствии с таблицей.

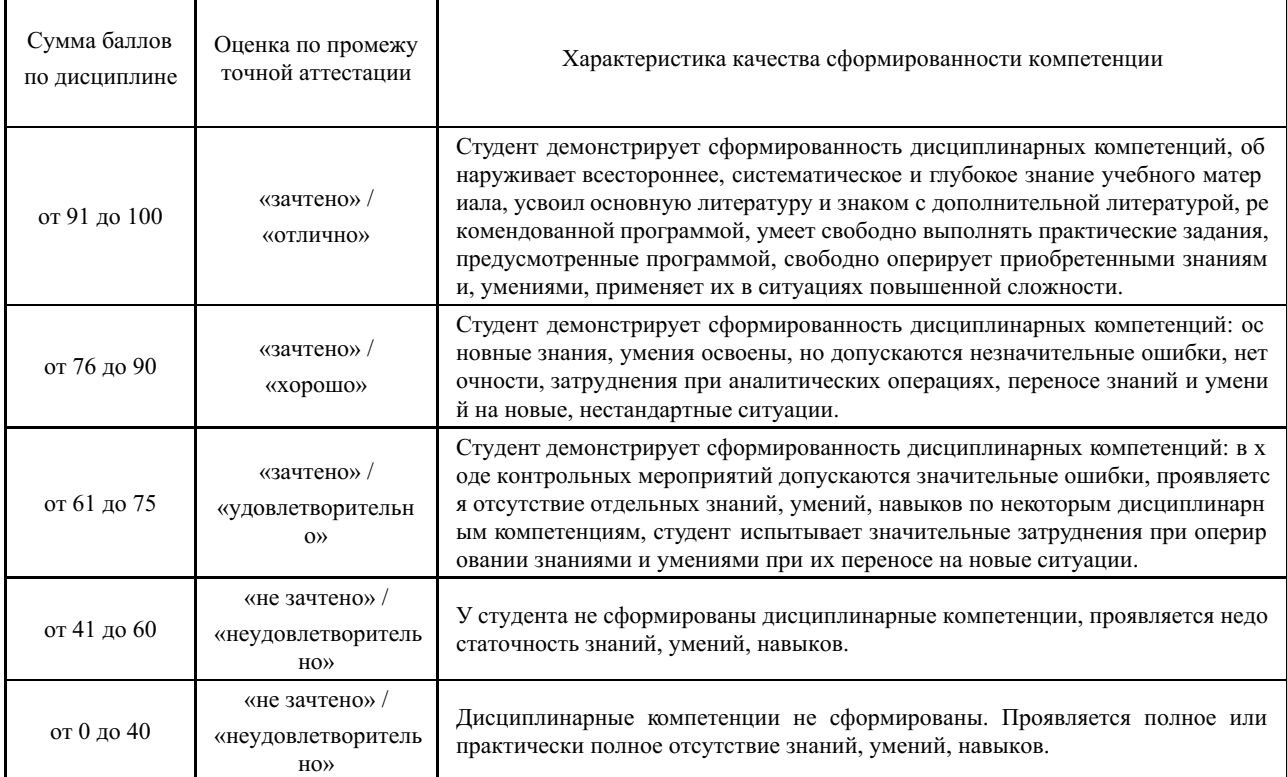

## 5 Примерные оценочные средства

### 5.1 Примеры тестовых заданий

1. Графические данные делят на: Выберите один или несколько ответов:

а) модульные

б) растровые

в) векторные

г) трехмерные

2. Способность компьютерной системы создавать графику и одновременно вести диалог с пользователем. Выберите один ответ:

а) компьютерное трехмерная

б) компьютерная графика моделирование

в) векторная компьютерная графика

г) растровое моделирование

д) интерактивная компьютерная графика

4. Разрешение изображения измеряется в: Выберите один ответ:

а) пикселях

б) точка на пиксель

в) точках на дюйм (dpi)

г) дюймах

5. Совокупность приемов и методов образного представления условий задачи, которое позволяет либо сразу увидеть решение, либо получить подсказку для его нахождения - это графика.

Ответ:

6. Компьютерная графика используются для: Выберите один или несколько ответов:

а) оценки изображения

б) повышения качества изображения

в) вводе чертежей

г) распознавания образов

7. Основные виды задач, которые решает изобразительная компьютерная графика: Выберите один или несколько ответов:

а) проектирование модели по информации

б) преобразования модели фрактала

в) построение модели объекта и формирование изображения

г) идентификация объекта и получение требуемой информации

д) преобразование модели и изображения

8. Выберите одну из основной задачи когнитивной компьютерной графики: Выберите один ответ:

а) Поиск путей перехода от наблюдаемых образов-картин к формулировке некоторой гипотезы о моделях и процессах, которые скрыты за наблюдаемым образом.

б) Поиск путей перехода от наблюдаемых образов-картин к формулировке некоторой гипотезы о тех механизмах и процессах, которые скрыты за динамикой наблюдаемых картин.

в) Поиск путей перехода от наблюдаемых моделей к формулировке некоторой гипотезы о моделях и процессах, которые скрыты за динамикой наблюдаемых картин.

Краткие методические указания

Промежуточный тест проводится в электронной форме во время последнего в учебном периоде практического занятия. Тест состоит из 20 тестовых заданий. На выполнение теста отводится 20 минут. Во время проведения теста использование литературы и других информационных ресурсов допускается только по предварительному согласованию с преподавателем.

Шкала оценки

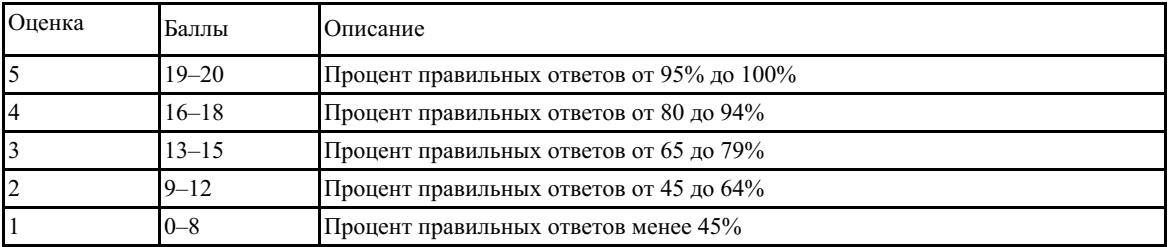

#### **5.2 Пример заданий на лабораторную работу**

Перечень тем лабораторных работ:

Тема 1 Введение в Adobe Illustrator: состав, особенности, использование в полиграфии и Internet. Настройка программного интерфейса. Сохранение и редактирование рабочего пространства программы. Рисование стандартных объектов. Выделение и преобразование объектов. Инструменты выделения. Управление разметкой. Линейки. Направляющие. Сетка.

Тема 2 Работа со слоями: работы со сложными рисунками, настройка параметров слоя, перемещение объектов между слоями, шаблонные слои, слияние слоев.

Тема 3 Рисование и редактирование объектов различной формы. Кривые Безье. Рисование сложных объектов. Перспективное рисование объектов.

Тема 4 Цветовые модели. Способы окрашивания объектов. Редактирование цвета. Формирование собственной палитры цветов. Создание, применение и редактирование узоров и градиентов.

Тема 5 Работа с текстом: ввод, редактирование и форматирование текста. Размещение текста вдоль кривой. Работа с блочным текстом.

Тема 6 Сохранение и печать документа: выбор оптимального формата для сохранения документа. Подготовка документа к печати: настройка печати.

Тема 7 Введение в Adobe Photoshop: особенности, параметры и форматы растровых изображений. Настройка программного интерфейса. Создание нового изображения. Сохранение и редактирование рабочего пространства программы. Направляющие.

Тема 8 Знакомство и работа с панелью инструментов. Создание и редактирование объектов.

Тема 9 Работа со слоями: создание многослойного изображения, параметры слоя, управление слоями.

Тема 10 Работа с текстом в Adobe Photoshop: ввод, редактирование и форматирование текста.

Тема 11 Инструменты свободного рисования. Настройка и создание кистей. Работа с цветом и градиентом.

Тема 12 Техника ретуширования: использование инструментов коррекции изображения.

Тема 13. Знакомство с программой Microsoft Visio.

Тема 14. Визуализация технических и деловых задач в Microsoft Visio.

Тема 15. Введение в Autodesk AutoCAD: интерфейс и начало работы. Настройка рабочего пространства. Примитивы AutoCAD.

Тема 16. Основы проектирования в Autodesk AutoCAD: работа с текстом, задание координат, типы штриховок, основные размеры.

*Краткие методические указания*

На выполнение одной лабораторной работы отводится не менее одного двухчасового занятия. После выполнения каждой лабораторной работы студент должен представить отчет о ее выполнении, а также, по указаниям преподавателя, выполнить дополнительные практические задания по теме лабораторной работы.

#### *Шкала оценки*

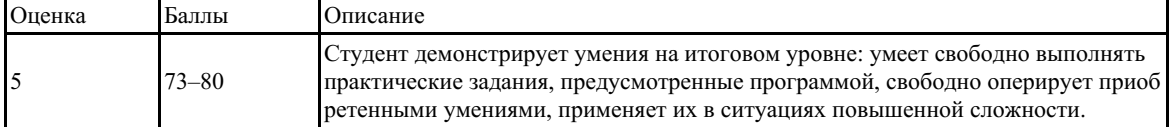

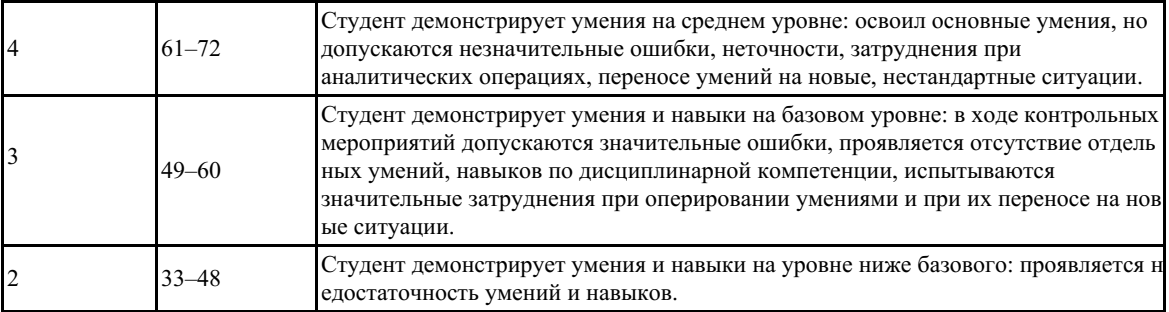